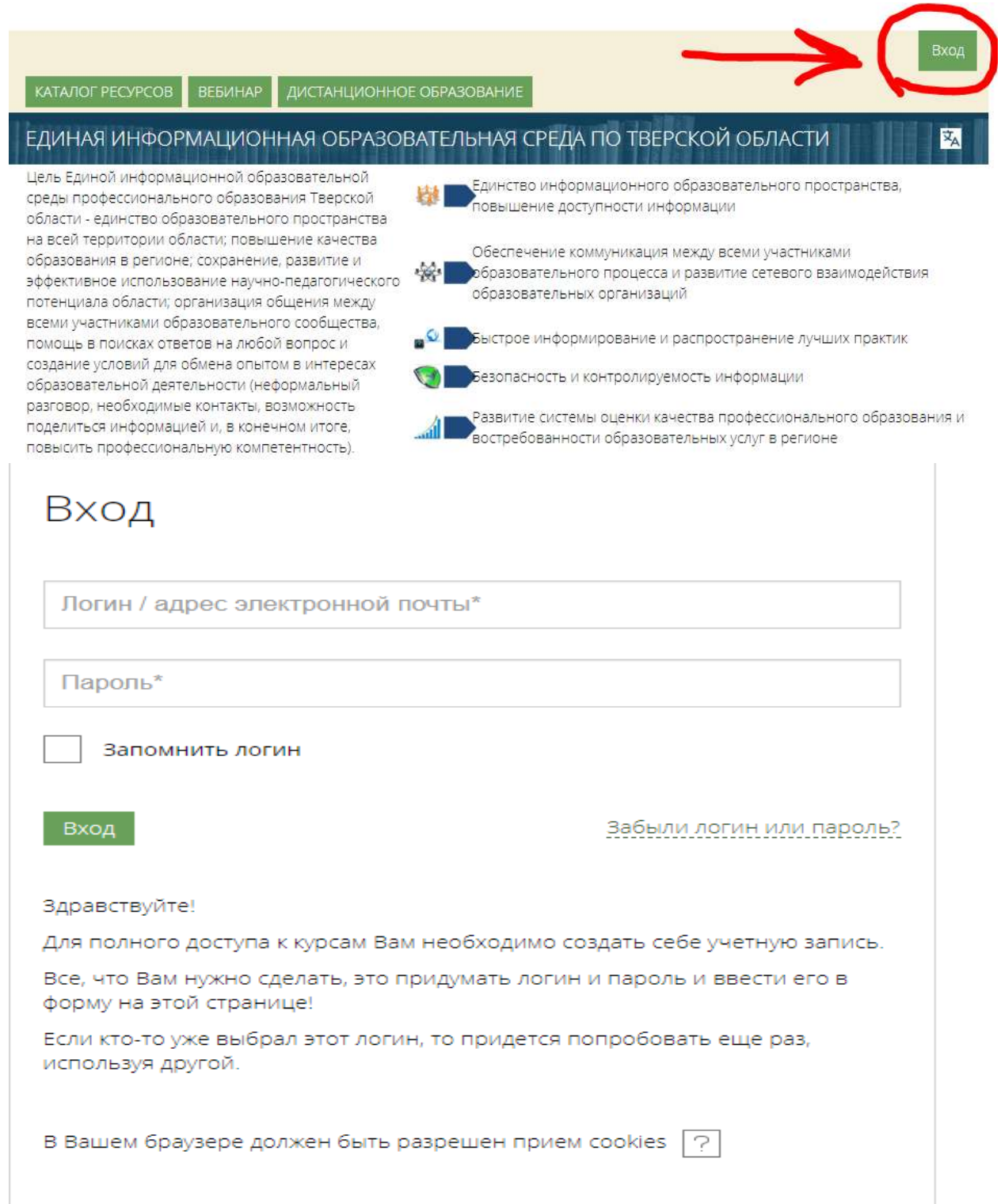

# **Напоминаю, что зарегистрироваться в системе можно только 1 раз поэтому запомните и запишите свой логин и пароль**

#### • Основные

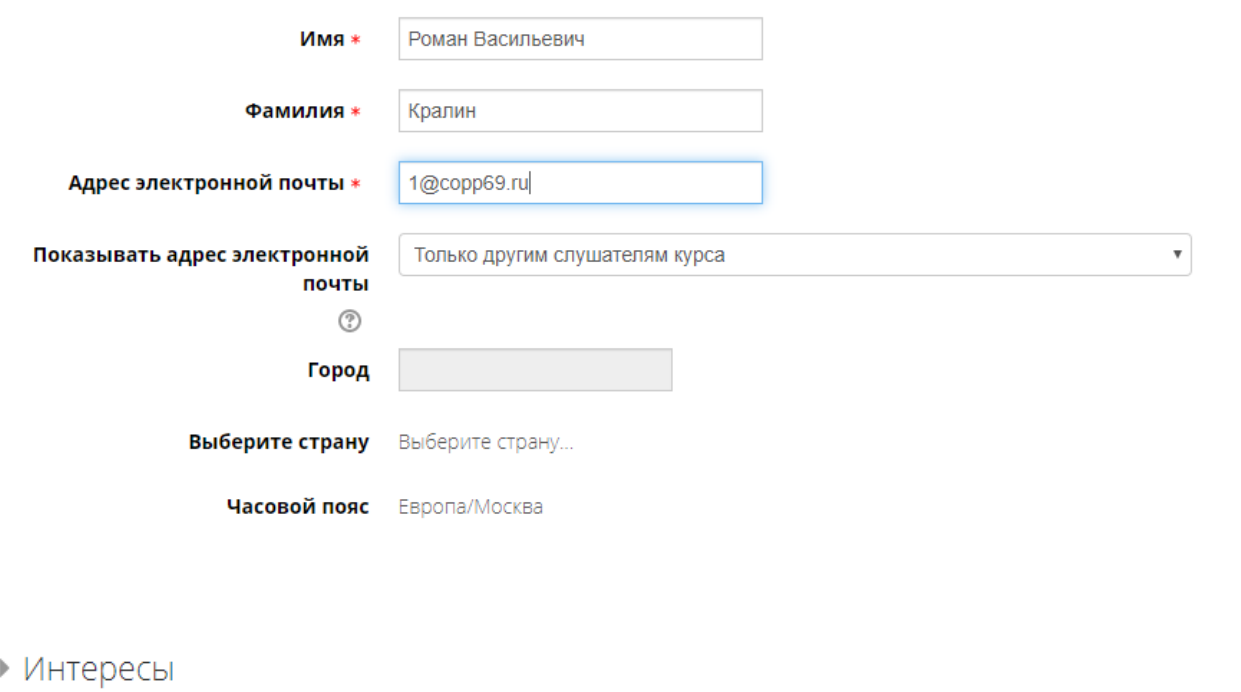

▶ Необязательное • Другие поля Образовательное учреждение Тверской политехнический колледж

## Обязательно указать Старицкий колледж в поле Другие поля - Образовательное учреждение

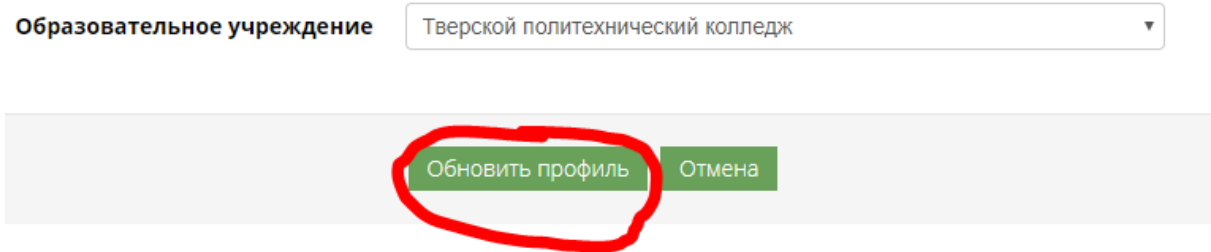

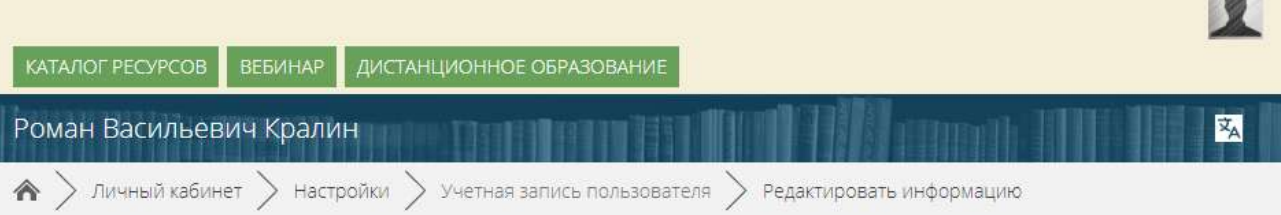

#### Роман Васильевич Кралин

Вы запросили изменение адреса электронной почты, с на 1@сорр69.ru. По соображениям безопасности мы посылаем сообщение по новому адресу, чтобы убедиться, что он принадлежит Вам. ваш адрес электронной почты будет обновлен, как только Вы откроете ссылку в этом сообщении.

Продолжить

### **Обязательно зайти в свой почтовый ящик и подтвердить активацию**